## **Obsah**

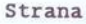

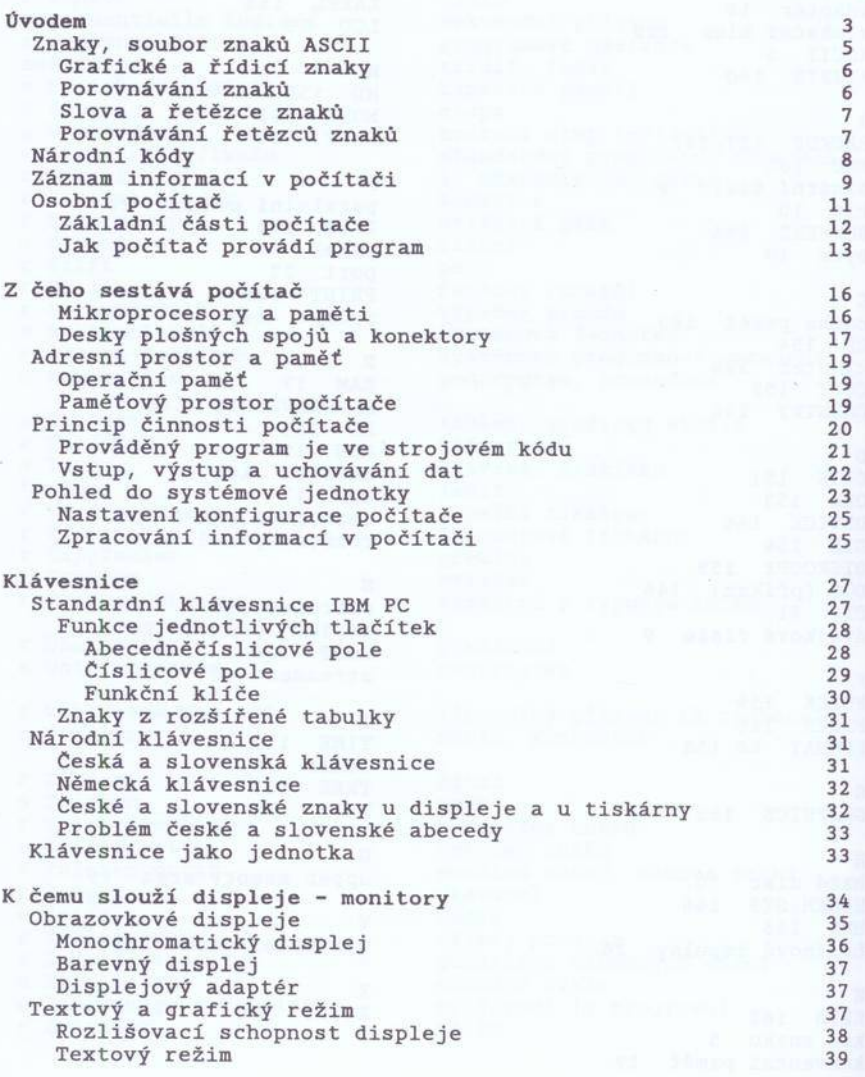

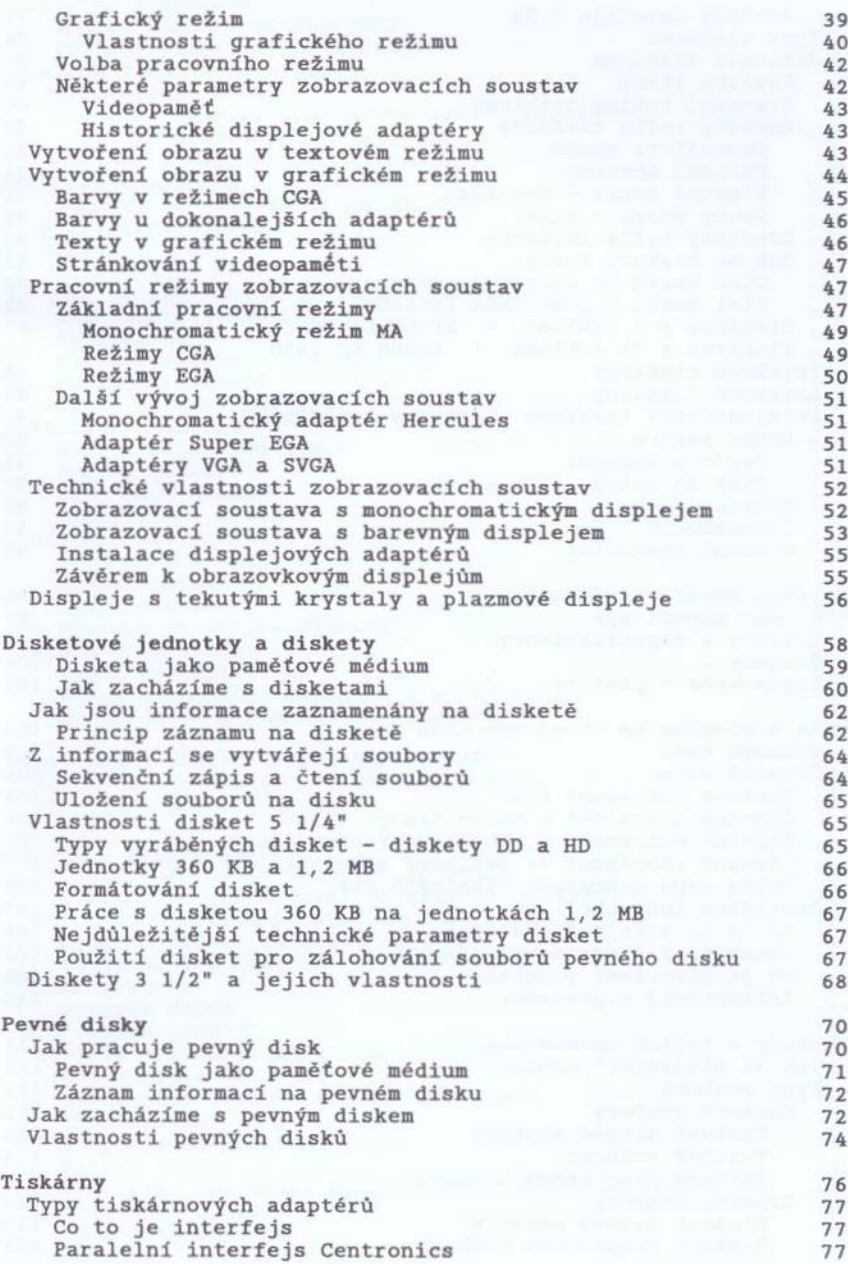

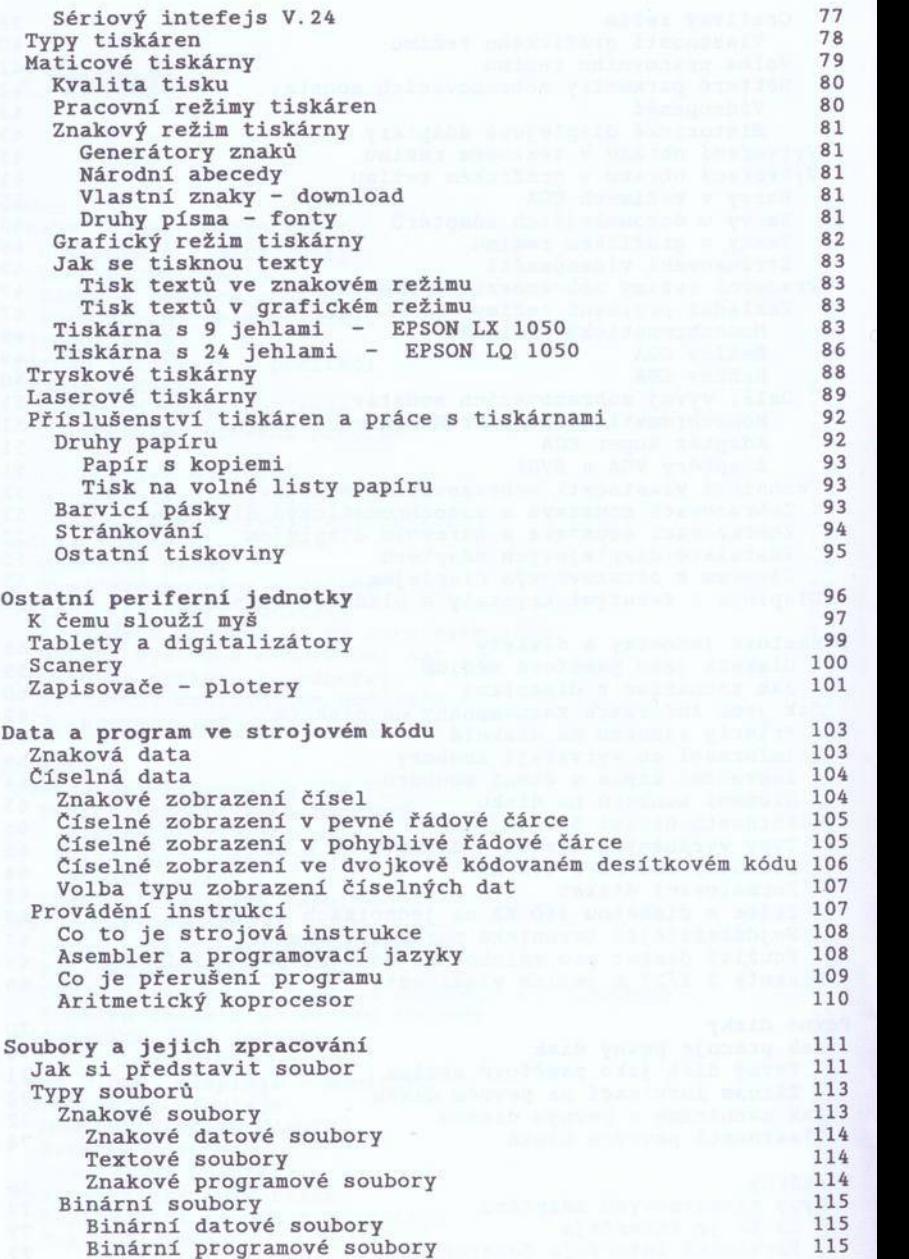

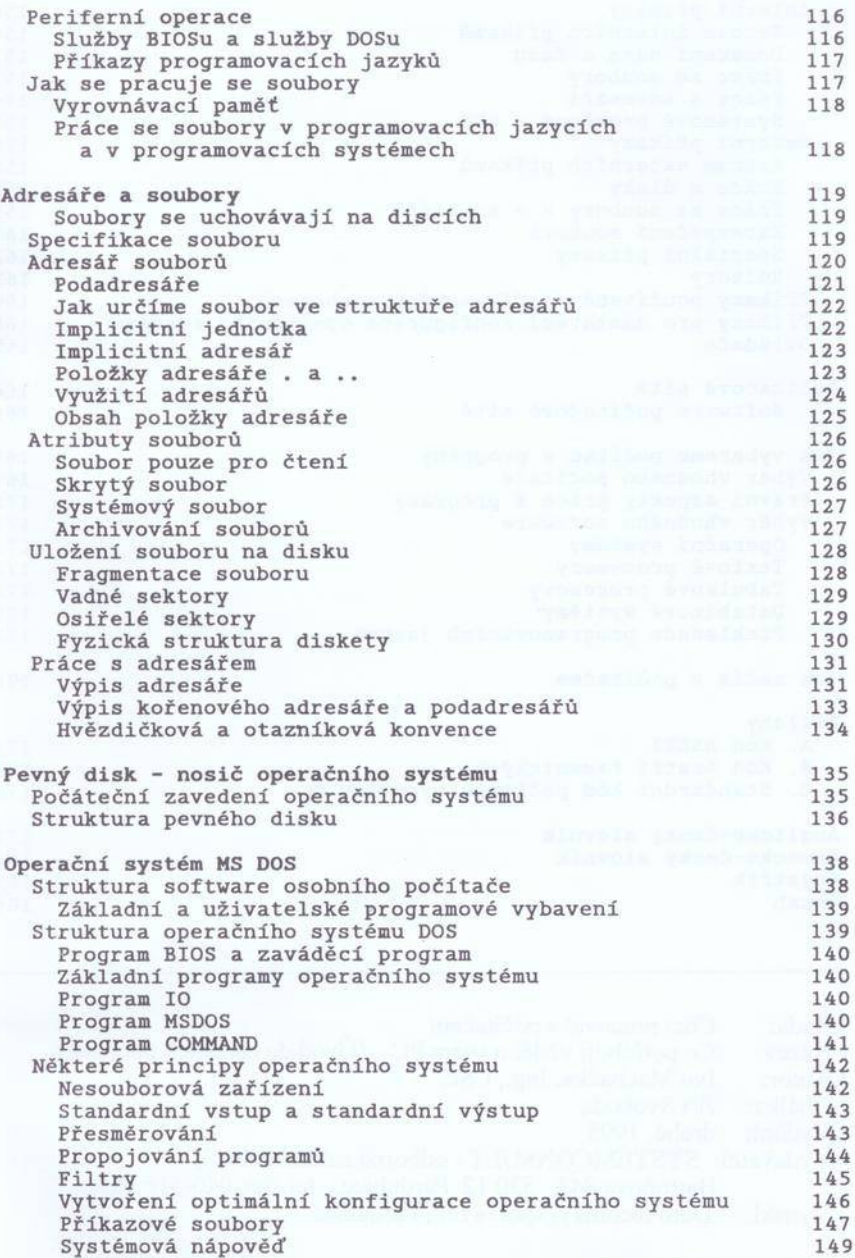

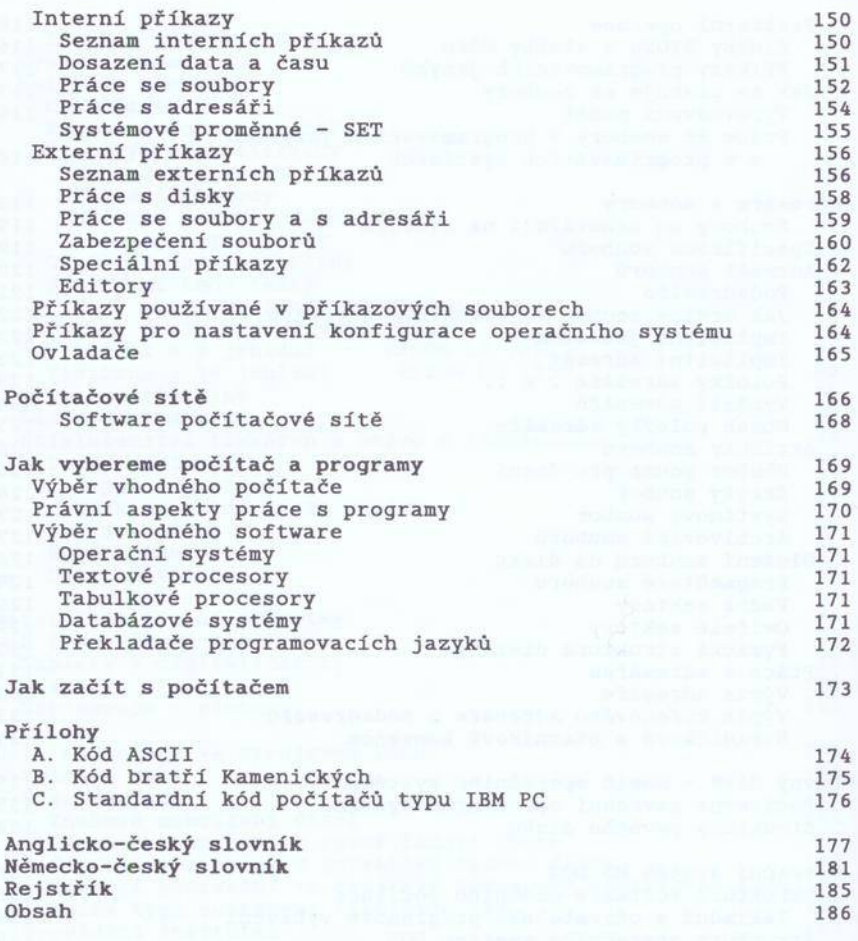

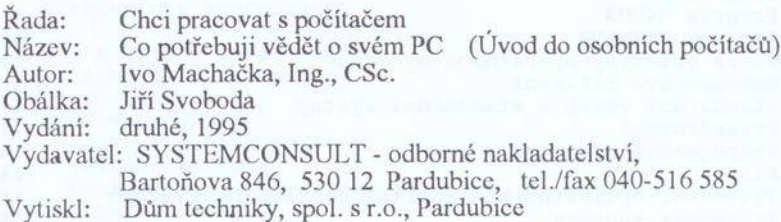

ISBN 80-85629-02-X